## **IUPAC Codes for Ambiguous Nucleotides**

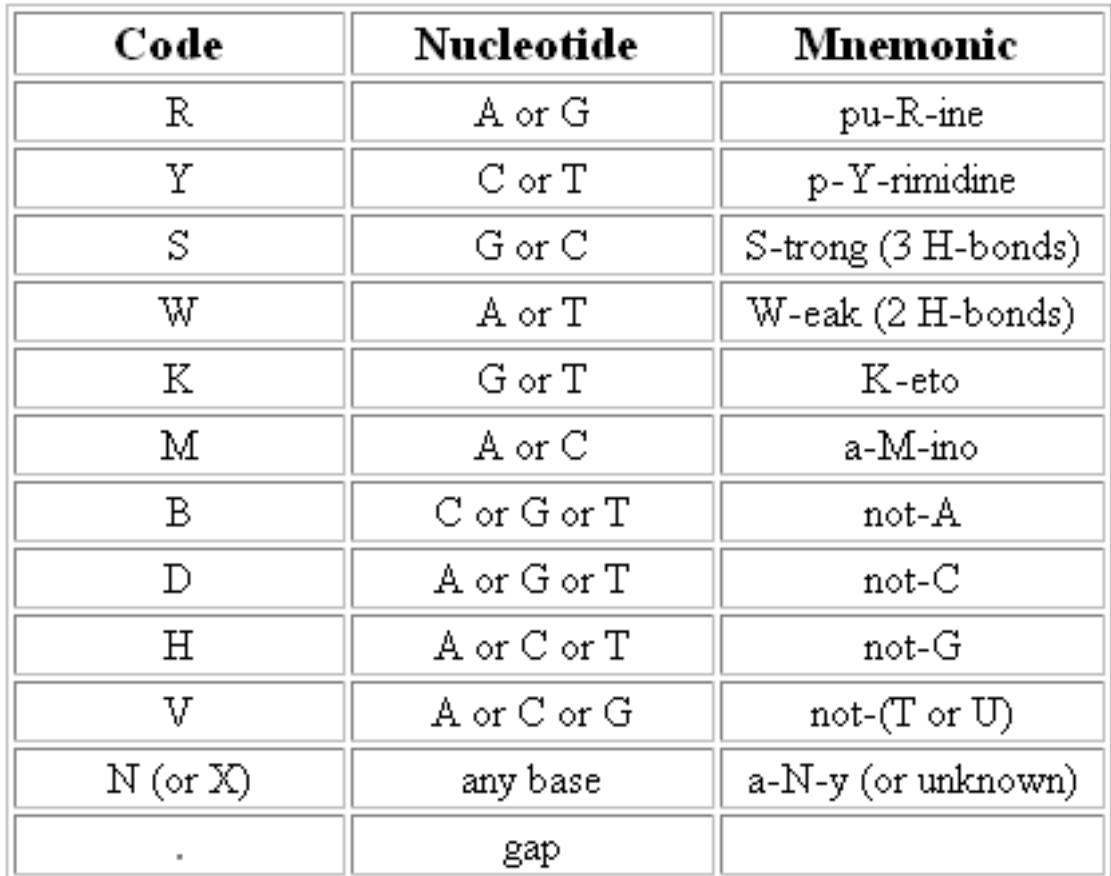

**Note:**

GeneTool uses "N" to indicate "any base", and "-" rather than "." to indicate gaps.